## Cheatography

## Magento 2 Useful Methods Cheat Sheet by [Bhavi](http://www.cheatography.com/bhavi/) via [cheatography.com/198595/cs/42038/](http://www.cheatography.com/bhavi/cheat-sheets/magento-2-useful-methods)

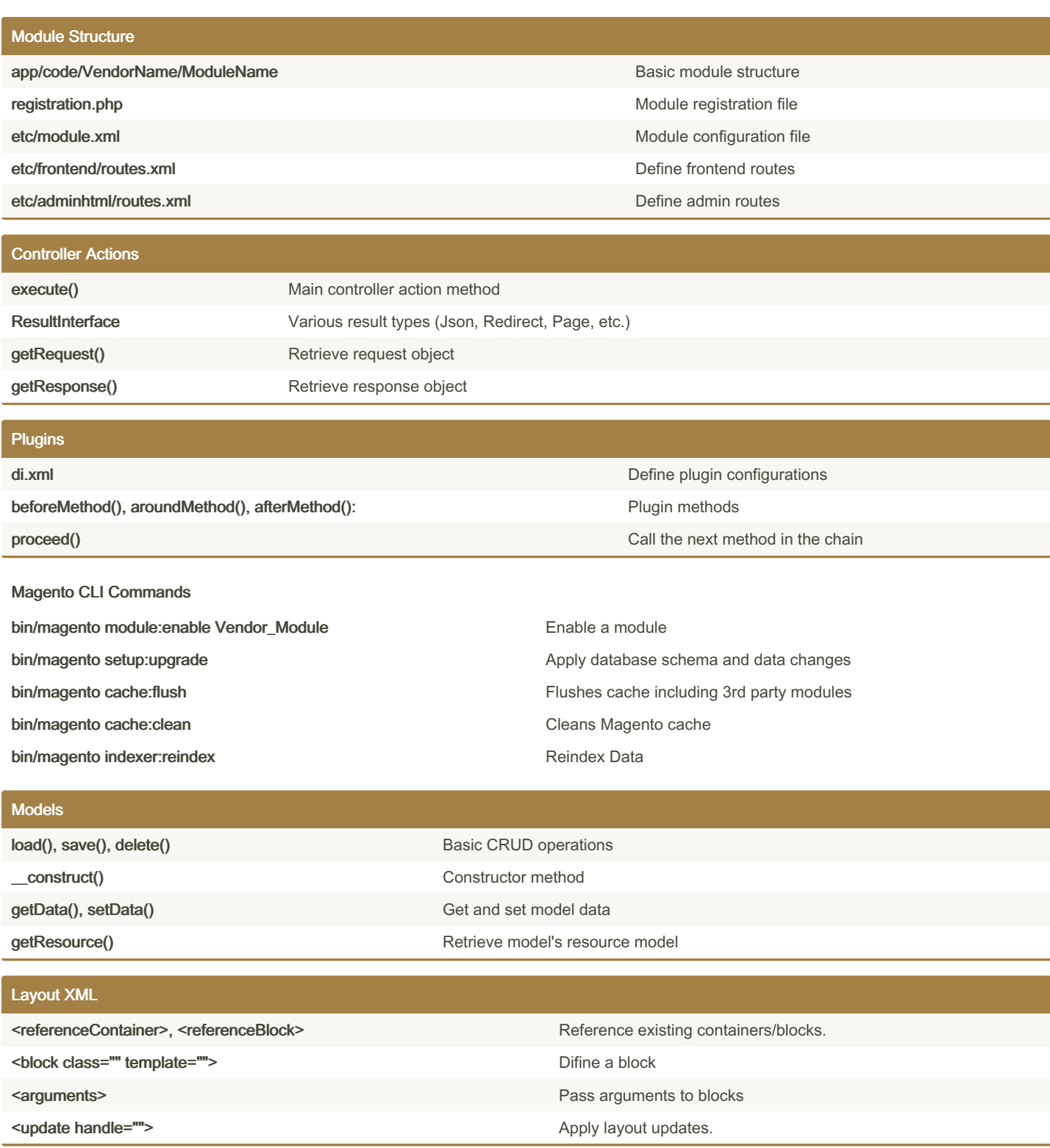

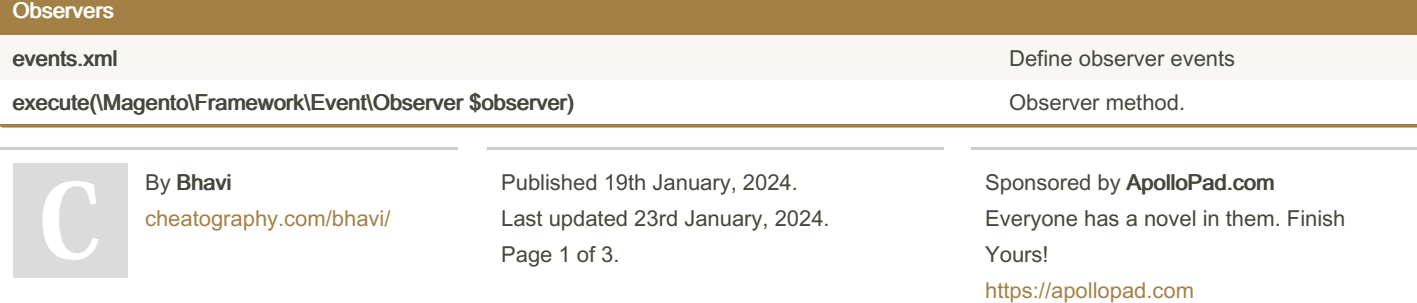

## Cheatography

## Magento 2 Useful Methods Cheat Sheet by [Bhavi](http://www.cheatography.com/bhavi/) via [cheatography.com/198595/cs/42038/](http://www.cheatography.com/bhavi/cheat-sheets/magento-2-useful-methods)

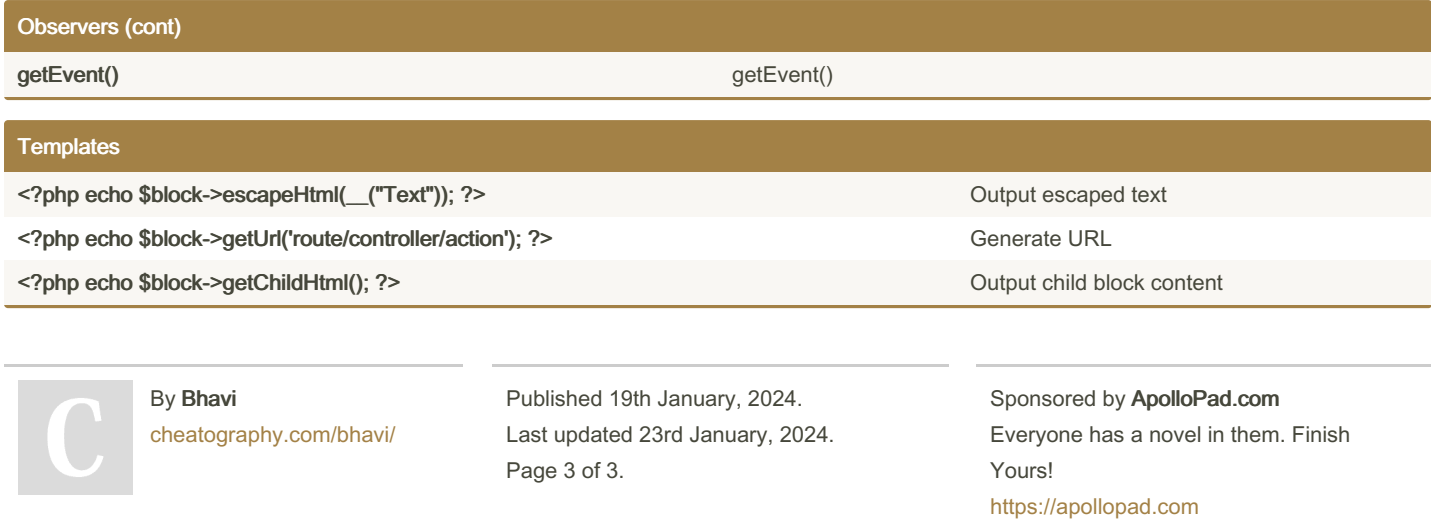